**Download Photoshop desktop for 32 bit**

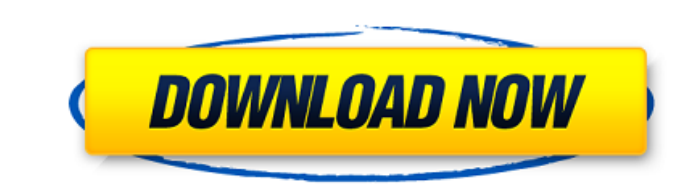

### **Download Photoshop For Windows 11 For Free Crack+ Patch With Serial Key Free [Win/Mac] (Final 2022)**

Adobe's Photoshop While Photoshop is a great tool, it's only one of many image editors that are available on the market. In fact, you don't necessarily need Photoshop in order to produce professional looking images. You ca same results just as easily with different software. The following sections describe how you can use one of these programs to edit and print your photos. Photoshop Adobe Photoshop offers so many features and so many steps all of these features that you may not understand where to start. A good rule of thumb is to start with the simplest feature, such as switching to View>Mode>RGB, and then work your way up. To get started with Photoshop you options: Using a trial version of Photoshop that's less than 30 days old and is completely free Buying Photoshop If you opt for the trial version, that's fine. Just download the program and install it on your computer. Aft simply run the software, run Photoshop, and have fun playing around until you figure out exactly what features you want. The trial version is limited to 2GB of storage space so make sure to delete any photos you've already drive. If you opt to purchase Photoshop, you have several options, including: Digital Photography course for beginners Photoshop Elements In order to see a complete list of features and more in-depth information on setting software, check out the free ebook "Adobe Photoshop Elements: A Quick-Start Guide." In it, you'll learn about the features available in Photoshop Elements, which is a free tool for editing photos and images. Adobe Photosho Adobe Photoshop Elements is geared towards being an ideal image editing tool for users who have not used Photoshop and want a nice starter kit. It offers these features: Simple, easy-to-use editing tools Lots of powerful e such as modifying and adjusting colors and sharpening images No difficult menus or confusing interface; everything is always on the right-hand side of the screen so you can focus on what you're doing It's easy to see that geared towards the beginner, but it still has many advanced features that can be very useful for intermediate users and professionals. Pixlr If you want a light-weight editor that's got the basics covered and is a bit easi

Here you can get the latest updates on Photoshop Elements. Adobe Elements is the official photo editing software from Adobe. It is designed for those of you who want to edit, organize, and share your digital images. This i tool for you if you are a new user or have more experience, but would like to try to Photoshop. Learn more about it, the features, and how to use it. So, Photoshop Elements is a perfect tool for beginners and amateur photo their photos and turn them into beautiful masterpieces. It comes with an intuitive and easy to use interface that allows you to edit your photos in a short time. Unlike Photoshop, it doesn't come with any pre-installed fil edit a photo you'll need to download and install them in the software. In this tutorial, we will be showing you how to get Photoshop elements and some great tutorials to help you get started. What is Photoshop Elements? Ph Elements is a completely free to use image editor developed by Adobe. It was announced on July 1, 2002 and it was released on July 5, 2002. It includes all the core Adobe Photoshop features as well as a powerful set of too to make any kind of edits. It includes a simplified user interface which makes the software easier to understand and use. The main difference between Photoshop and Photoshop Elements is that it has less features and featur Photoshop, but it's also more powerful. Since it comes with a limited set of features, the idea is to make a simple photo editing tool that can do what you need. For example, it doesn't include any advanced editing tools l Correction, Adjustment Layers, or the Spot Healing feature. Although, there is a feature that helps you create more professional-looking images, it's called Smart Objects and it will be explained in more detail in the "Fea You'll find the features and tools listed below: Photo Editor Paint Shapes Adjustments Effects Adjustment Layers Color Replacement Merge Images Effects Trash Bin Cropping Keywording Align Rectangles Paths Layers Smart Obje 05a79cecff

# **Download Photoshop For Windows 11 For Free Crack+**

## **Download Photoshop For Windows 11 For Free Crack+ (April-2022)**

Follow me and like my Facebook page to get latest updates. Friday, July 23, 2016 Review - What is your Purpose, Sir? After viewing the first trailer I was really interested to know what was happening next. That's why I wat movie. It's a very interesting movie. It's about a kid who is always get beaten up in school, bullied and also ignored by his parents. He always wonder why there is no one who listens to him. It's then he make a decision t find out what is his purpose for living in this world. He works hard and finally finds his purpose which will change his life completely. The movie is directed by Rajkumar Hirani and it also has many screenplays from Abhis Kiran Subramaniam. The movie is very well scripted and it's having lots of dialogues. The movie also has lots of action, comedy, dramatic scenes. The main character of the movie is played by Akshay Kumar and his supporting includes Waheeda Rehman, Prem Chopra, Jackie Shroff, Ayushmann Khurrana, Anjana Sukhani. The movie also has a very good song named I am Mr. Ekta (written by Sheetal Chaturvedi and sung by Arijit Singh). It's having many lifelines and story and also has lots of lessons taught. The movie also teaches some morals, values and what happens when you don't pay attention to yourself. The film also tries to teach everyone to be simple and have com is your purpose, Sir? Well, that's the question. I think that's what we should always be thinking about. Because we all have a purpose. Let's remember that.Q: Add a task to a list from within another task The situation is tasks, in which there will be a number of tasks of the form: "do something with \$variable". I would like to create a task, which will loop over the list of tasks and put the \$variable's in the right place in the list. I ha fill in, and I want to assign the variables to tasks (that will be executed in parallel) automatically. How would I do this? A: Put the variables into the Proc object

# **What's New In Download Photoshop For Windows 11 For Free?**

The present invention relates to a method for generating a mark on a document, a mark being a transparent information area, for example a coding or a fingerprint, the mark being positioned below a surface of the document, comprising scanning a top portion of a document by means of a scanner, recognizing a predetermined coordinate pattern, and generating the mark in an area of a coordinate pattern. U.S. Pat. No. 4,123,962 describes a method generating image-coded markings in a pattern, which pattern is hidden from an observer behind a transparent plate. The pattern includes a regular array of indicia positioned below the plate, and a scanning device produces dimensional scan along a first path which extends across the top of the plate above the indicia and then across the indicia. The indicia is recognized when a boundary is detected between the indicia and the pattern having and the indicia itself is obscured during the scan. The pattern is scanned in an intermittent sequence, each sequence including a period of time during which an interval of time during which the indicia is visible, and a period of time during which the indicia is obscured. During each scan along the path, the indicia is continuously visible until the phase in which the indicia is obscured begins. A drawback of the above method is that du indicia is obscured for a relatively long time which leads to an image degradation. The present invention is related to a method for generating a mark, said mark being a transparent information area, for example a coding o the mark being positioned below a surface of the document, the method comprising scanning a top portion of a document by means of a scanner, recognizing a predetermined coordinate pattern, and generating the mark in an are coordinate pattern. According to the present invention, scanning is performed so that during scanning the mark is hidden behind other information. This is achieved by using a fixed scanning trajectory across a document, wh is such as to conceal the mark behind a layer of information. According to the invention, a document is scanned in a fixed scanning trajectory. The scanning trajectory is such as to conceal the mark behind a layer of infor scanning trajectory is determined by a sequence of scanning and hiding cycles. This, in turn, is achieved by means of a number of different methods, any of which makes it possible to continuously hide the mark from the sca scanning cycle, it is important for

#### **System Requirements For Download Photoshop For Windows 11 For Free:**

You must own a digital copy of Valkyria Chronicles or a link to Valkyria Chronicles can be found here. You will need a copy of this game to complete the DLC. Valkyria Chronicles III can be purchased for PC here. Valkyria C III is compatible with Windows XP, Vista, 7, 8 and Windows 10. Recommended system requirements are as follows: Processor: Intel Core 2 Duo or AMD equivalent (2.0GHz) Memory: 4 GB

[https://lordwillprovide.com/wp-content/uploads/2022/07/download\\_photoshop\\_2021\\_for\\_windows\\_7.pdf](https://lordwillprovide.com/wp-content/uploads/2022/07/download_photoshop_2021_for_windows_7.pdf) [https://medialabs.asia/wp-content/uploads/2022/07/Photoshop\\_Brushes\\_\\_No\\_Plugins\\_Required.pdf](https://medialabs.asia/wp-content/uploads/2022/07/Photoshop_Brushes__No_Plugins_Required.pdf) [https://xn--xvaos-qta.net/wp-content/uploads/2022/07/How\\_many\\_computers\\_can\\_You\\_Install\\_Photoshop\\_Elements\\_on.pdf](https://xn--xvaos-qta.net/wp-content/uploads/2022/07/How_many_computers_can_You_Install_Photoshop_Elements_on.pdf) <https://aqaratalpha.com/33693-2/> <https://www.careerfirst.lk/sites/default/files/webform/cv/ursing483.pdf> <https://arlingtonliquorpackagestore.com/download-adobe-photoshop-7-0-2-license-key-free/> <https://africantoursguide.com/download-over-1000-free-high-quality-photoshop/> <https://mysterious-garden-30911.herokuapp.com/baralas.pdf> [https://www.oldlyme-ct.gov/sites/g/files/vyhlif3616/f/uploads/application\\_burn\\_permit.pdf](https://www.oldlyme-ct.gov/sites/g/files/vyhlif3616/f/uploads/application_burn_permit.pdf) [https://www.standish.org/sites/g/files/vyhlif5026/f/pages/how\\_to\\_start\\_a\\_business\\_in\\_standish\\_me.pdf](https://www.standish.org/sites/g/files/vyhlif5026/f/pages/how_to_start_a_business_in_standish_me.pdf) <https://questionnaire.ur.ac.rw/sites/default/files/webform/repotingdocs/how-to-download-photoshop-in-pc.pdf> <https://jugueteriapuppe.cl/wp/wp-content/uploads/2022/07/vernsady.pdf> <https://bestwaytofreedom.com/adobe-photoshop-cc-2018-2/> <http://www.studiofratini.com/adobe-photoshop-cc-2015-crack-64-bit/> [http://chemistrygate.com/wp-content/uploads/2022/07/photoshop\\_free\\_download\\_free\\_for\\_windows\\_10.pdf](http://chemistrygate.com/wp-content/uploads/2022/07/photoshop_free_download_free_for_windows_10.pdf) [https://dashiofficial.com/wp-content/uploads/2022/07/Download\\_Adobe\\_for\\_Windows.pdf](https://dashiofficial.com/wp-content/uploads/2022/07/Download_Adobe_for_Windows.pdf) <https://give.sfu.ca/system/files/webform/elmeran268.pdf> <https://lapa.lv/mockup-mockups-free-download/> [https://officinabio.it/wp-content/uploads/2022/07/free\\_download\\_photoshop\\_for\\_pc\\_free.pdf](https://officinabio.it/wp-content/uploads/2022/07/free_download_photoshop_for_pc_free.pdf) <https://wetraveleasy.com/2022/07/01/free-vector-skin-and-hair-with-import-textures/>